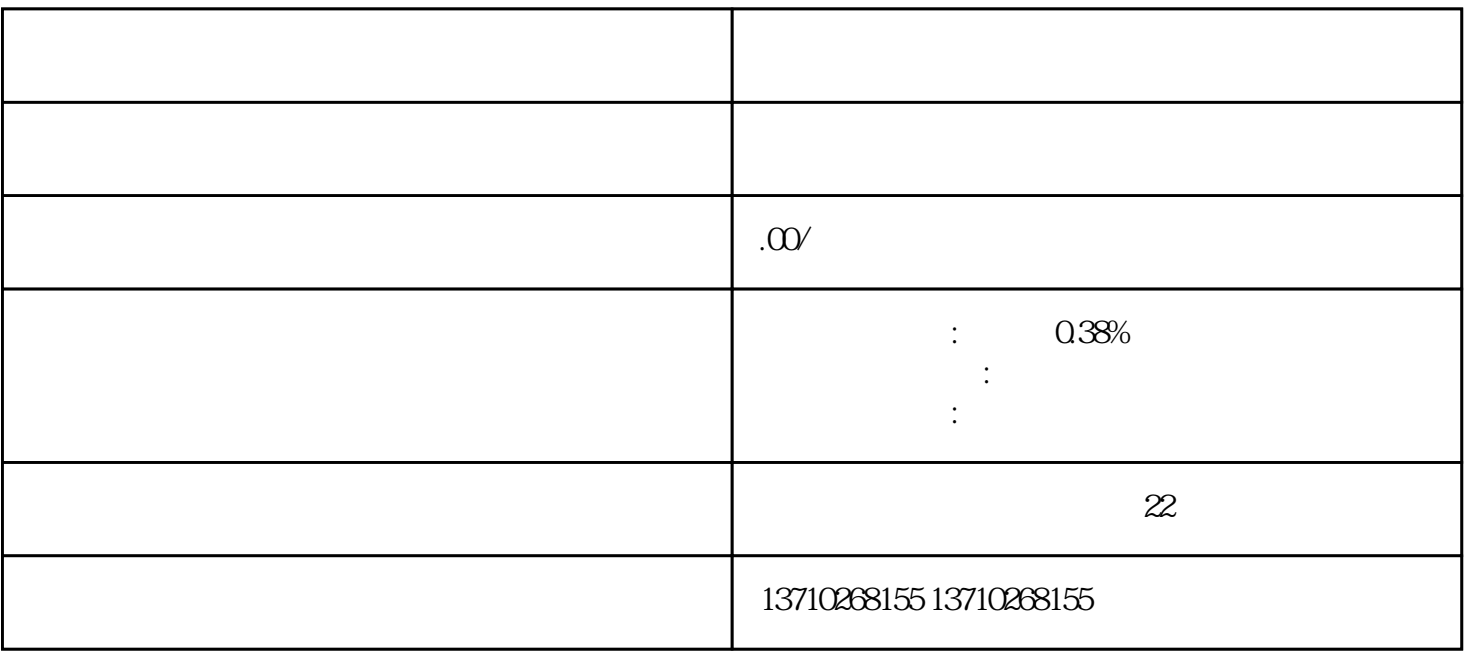

 $\frac{1}{\sqrt{2}}$ 

 $2 \hspace{2.5cm} ($   $)3 \hspace{2.5cm} 1 \hspace{2.5cm} 5$  $1-2$ 

 $\frac{1}{5}$